# Influência da aplicação de filtros digitais no contraste de imagens mamográficas e de tomossíntese

Júlia Sousa Paixão *Instituto de Física Universidade Federal de Uberlândia Uberlândia, Brazil ORCID: 0000-0002-3123-434X*

Ana Claudia Patrocinio *Faculdade de Engenharia Elétrica Universidade Federal de Uberlândia Uberlândia, Brazil ORCID: 0000-0001-9376-7689*

Moara Souza Dias Pìnheiro *Instituto de Física Universidade Federal de Uberlândia Uberlândia, Brazil ORCID: 0000-0002-3292-6241*

Pedro Cunha Carneiro *Faculdade de Engenharia Elétrica Universidade Federal de Uberlândia Uberlândia, Brazil ORCID: 0000-0002-0120-5273*

*Abstract— Breast cancer is a major public health problem with high occurrence worldwide. Mammography is the main radiological exam in the screening of this cancer, and recently, the emergence of tomosynthesis as an additional exam has been helping in the diagnosis of the disease. However, some images do not have a good quality, mainly due to the high presence of noise in, requiring the application of digital processing methods. Thus, the goal of this work is to compare the effects of Wiener and Mean filters on phantom images acquired in different equipment from the contrast-noise ratio (CNR) calculations. The results indicated an increase of CNR values for all original images when applying digital filters, increasing the image quality. Moreover, comparing the original images, it was noted that the highest CNR value was obtained in the tomosynthesis image, proving a greater contrast due to the acquisition geometry of the images of this feature. Thus, we concluded that the Mean filter was the one that obtained the highest CNR value, however, this type of filter causes a blur in the image when compared to the Wiener filter, indicating the importance of a visual analysis in conjunction with the quantitative one.*

## *Keywords— CNR, digital filters, mammography*

#### I. INTRODUÇÃO

O câncer de mama é causado pela multiplicação desordenada de células da mama, o que gera células anormais que se multiplicam, formando tumores [1]. Depois do câncer de pele, é o tipo de doença mais comum entre as mulheres no mundo. A mamografia, procedimento mais utilizado para diagnosticá-lo, é um exame não invasivo que utiliza uma fonte de Raio-X para capturar imagens do seio feminino pelo mamógrafo. Este equipamento possui a vantagem de identificar nódulos não palpáveis, tornando mais possível a cura pelo do diagnóstico precoce.

Outro método para o rastreamento de câncer é a tomossíntese, também conhecida como mamografia em 3D [2]. Este recurso é baseado em uma avaliação tridimensional da mama, permitindo uma melhor visualização da imagem. Isto ocorre devido que, na mamografia tradicional, todas as estruturas da mama, como pele, gordura, vasos sanguíneos e glândulas, se incluem na imagem.

Ou seja, mulheres com mamas densas podem possuir uma imagem com sobreposições dessas estruturas, ocasionando incertezas no diagnóstico. Já na tomossíntese, as imagens são obtidas a partir de fatiamentos, fazendo com que seja possível a análise de toda a mama, possibilitando a visualização de um tumor pequeno que poderia estar escondido pelas estruturas mamárias. Para uma otimização na mamografia, técnicas de processamento digital de imagem são usados, como é no caso a aplicação diversos tipos de filtros, como o Wiener e o de Média, na tentativa de reduzir o ruído presente das imagens, bem como possibilitar um aumento de CNR (*Contrast-to-Noise Ratio*) com uma menor dose.

Algumas métricas podem ser calculadas para avaliar a otimização do equipamento, como é o caso da Figura de mérito (*FOM – Figure of Merit*) [3]. A FOM é inversamente proporcional à dose, ou seja, quanto menor a dose, maior será a FOM. Dessa forma, o resultado será um maior contraste possível para a menor dose aceitável na paciente.

O objetivo deste trabalho é comparar os efeitos dos filtros de Wiener e de Média em imagens de *phantoms* adquiridas em diferentes equipamentos a partir dos cálculos de CNR. A ideia é verificar se a aplicação dos filtros aumenta o contraste das imagens, sem a perda visual de estruturas.

O trabalho está organizado da seguinte maneira. A Seção II apresenta os materiais e métodos usados no trabalho, tais como o *phantom* e os equipamentos utilizados, bem como a forma como o CNR foi calculado. Na Seção III são descritos os resultados e discussões, e por fim, na Seção IV são apresentadas as conclusões do trabalho.

## II. MATERIAIS E MÉTODOS

#### *A. Aquisição das imagens*

As imagens foram adquiridas em dois equipamentos distintos, ambos, mamógrafos digitais de campo total, com 12 bits de resolução de contraste. Um equipamento é da fabricante *General Electric* (GE) e o outro da fabricante *Hologic*, modelo *Selenia Dimensions*, com o recurso de tomossíntese embutido.

Para realização das imagens foram utilizados um simulador radiográfico (*phantom* de mama) do modelo CIRS. Eles são feitos de resina epóxi, com uma espessura padrão de 4, 5 e 6 cm que equivale à 50%, 30% e 20%, respectivamente, de tecido mamário glandular [4]. A Fig. 1 apresenta o modelo de CIRS utilizado.

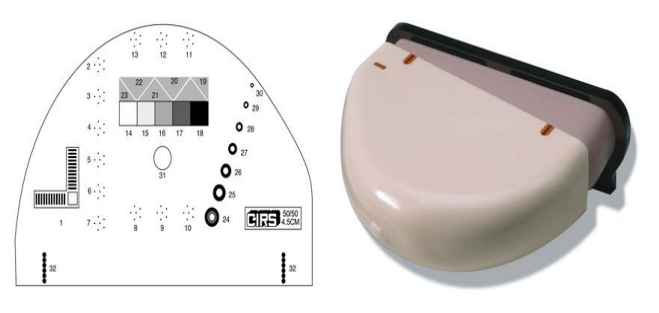

Fig. 1. Diagrama esquemático de um Sistema de Referência de Imagem Computadorizada (*phantom* CIRS).

## *B. Filtros digitais*

Com as imagens obtidas foram aplicados os filtros que são responsáveis por uma melhor visualização dos resultados. Esses filtros possuem como objetivo a suavização dos ruídos, aumentando assim a qualidade da imagem. Um dos filtros que serão analisados neste artigo é o filtro *Wiener*. Esse filtro possui as características de sinal e ruído estacionários, o processo linear aleatório é feito com características espectrais conhecidas. Tem como requisito ser fisicamente realizável e o critério de desempenho é dado pela Eq. 1:

$$
G(u,v) = \frac{H^*_{(u,v)}p_s(u,v)}{|H(u_jv)|^2p_s(u,v)+p_n(u,v)}, \qquad (1)
$$

onde H(u, v) é uma função de degradação, H\*(u, v) é o complexo da função de degradação, Pn(u, v) é a densidade espectral de potência do ruído e Ps(u, v) é a densidade espectral da imagem não degradável [5].

O outro método utilizado foi o filtro de Média, na qual também possui o objetivo de remover o ruído da imagem. Entretanto, este recurso analisa os pixels de toda a vizinhança fazendo uma média de todos eles, inclusive do central. Assim, substitui-se pela média, o pixel estudado. Esse filtro (Fm) é dado pela Eq. 2:

$$
F_m(X_1 ... X_n) = m \text{édia}(\Pi x_1 \Pi_2 \cdots \Pi x_N \Pi_2)
$$
 (2)

Com o uso dos filtros ocorre uma interferência no CNR, razão contraste-ruído. Um maior CNR significa uma melhor qualidade na imagem. O valor do CNR é obtido através da Eq. 3:

$$
CNR = \frac{\overline{med}(\text{sinal}) - \overline{med}(\text{fundo})}{\sqrt{\frac{DP(\text{sinal}) - DP(\text{fundo})}{2}}}
$$
(3)

onde o DP é o desvio-padrão e a 'med 'é o valor de média dos pixels[6]. O sinal citado é nossa região de interesse. Dessa forma, selecionamos uma parte dessa região e uma da região do fundo para o cálculo do valor de média de pixels e do desvio padrão.

## III. RESULTADOS E DISCUSSÕES

Para se tornar possível a comparação entre os filtros aplicados (Wiener e de Média) foram utilizadas imagens de dois equipamentos distintos. No equipamento *Hologic* foram gerados dois tipos de imagens, 2D (convencionais) e 3D que foram efetivadas pela tomossíntese, na qual o tubo de Raio-X é rotacionado. A Fig. 2 mostra as imagens da fabricante GE, a

original (Fig. 2A), e com a aplicação dos filtros de média (Fig. 2B) e *Wiener* (Fig. 2C), respectivamente.

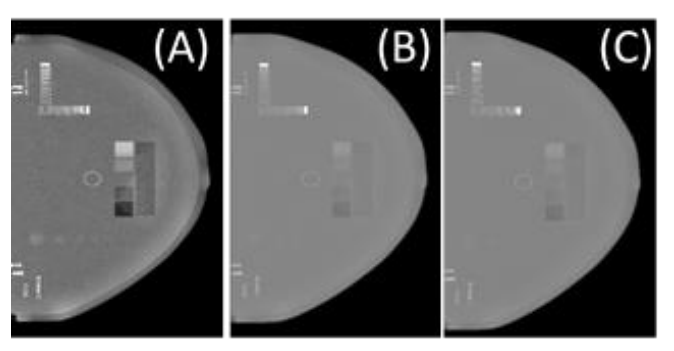

Fig. 2. Equipamento GE: A – Imagem original; B – Imagem com aplicação do filtro de média; C – Imagem original com aplicação do filtro de Wiener.

A Fig. 3 mostra as imagens da fabricante *Hologic*, a original 2D (Fig. 3A), e com a aplicação dos filtros de média (Fig. 3B) e *Wiener* (Fig. 3C), respectivamente.

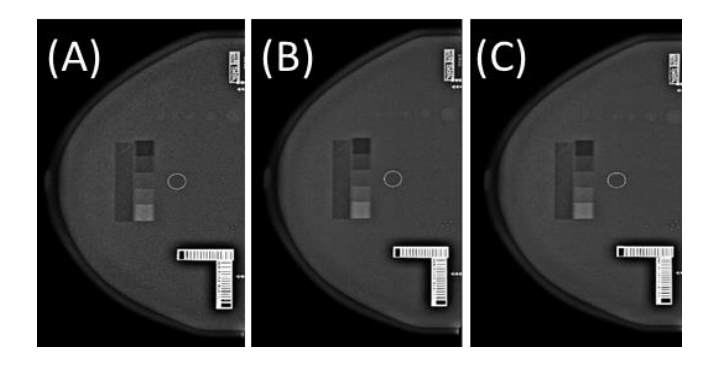

Fig. 3. Equipamento Hologic, imagens 2D: A – Imagem original; B – Imagem com aplicação do filtro de média; C – Imagem original com aplicação do filtro de Wiener.

A Fig. 4 mostra as imagens da fabricante *Hologic*, porém agora no modo tomossíntese, sendo a imagem original 3D (Fig. 3A), e com a aplicação dos filtros de média (Fig. 3B) e *Wiener* (Fig. 3C), respectivamente.

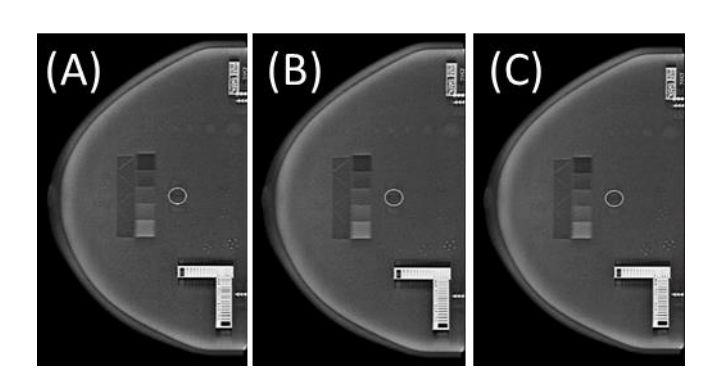

Fig. 4. Equipamento Hologic, imagens 3D, com o recurso da tomossíntese: A – Imagem original; B – Imagem com aplicação do filtro de média; C – Imagem original com aplicação do filtro de Wiener.

A partir dessas imagens, foi calculado o CNR de todas elas, onde o círculo com o envoltório em branco é a região de fundo e o quadrado mais claro inferior na região da faixa de

contraste é a região que foi considerada como sinal, para que fosse possível realizar a comparação entre os resultados com a aplicação dos filtros e a imagem original. A Tabela I apresenta os resultados para o CNR entre as diferentes imagens.

TABELA I. CÁLCULO DO CNR PARA AS DIFERENTES IMAGENS ORIGINAIS E COM A APLICAÇÃO DOS FILTROS

| Equipamento | Valor de CNR das imagens |       |        |
|-------------|--------------------------|-------|--------|
|             | Original                 | Média | Wiener |
| GЕ          | 6.42                     | 11,43 | 13,20  |
| Hologic 2D  | 3,61                     | 12,17 | 10,14  |
| Hologic 3D  | 7,15                     | 8.53  | 7,80   |

A partir dos resultados da Tabela 1 verificamos que houve um aumento de CNR em todos os casos que a aplicação dos filtros ocorreu. Isso significa que, a aplicação dos filtros, aparentemente promoveu aumento de contraste em relação às imagens originais, provocado principalmente pela redução do ruído das imagens originais.

O aumento da qualidade da imagem (aumento de CNR) só não foi muito significativo nas imagens 3D de tomossíntese. Isso pode ser explicado pelo fato que nessas imagens o contraste já é maior originalmente, do que se comparado com as técnicas 2D. Esse aumento de contraste nas imagens de tomossíntese são produzidas pela rotação do tubo de raios-X que promove a aquisição de imagens em finos cortes da mama, realçando estruturas em determinadas alturas, promovendo um aumento de contraste. Esse maior contraste em imagens deste tipo foi comprovado no cálculo de CNR das imagens originais, no qual a imagem original de tomossíntese (*Hologic* 3D) foi a que obteve maior CNR em comparação com as imagens originais da GE e da *Hologic* 2D.

Vale destacar que nas imagens da *Hologic* o filtro de média obteve maiores valores em comparação com o filtro de *Wiener*, fato oposto ao que ocorreu na imagem da GE. Esses resultados nos mostram a diferença da etapa de pósprocessamento de cada equipamento, isto é, o processamento digital aplicado em imagens de diferentes equipamentos, produzirá diferentes resultados visuais e quantitativos.

## IV. CONCLUSÕES

Com a análise dos resultados obtidos, concluímos que o filtro de Média possui um maior desempenho no aumento do CNR, apesar disso não ter sido atingido na imagem do equipamento GE. Mesmo com essa melhora na qualidade da imagem, o uso deste filtro pode causar um borramento na imagem, o que atrapalharia na avaliação visual.

Independente do equipamento, em todas as imagens processadas com os filtros, houve aumento dos valores de CNR, comprovando uma melhora na qualidade da imagem, o que nos mostra uma maior eficiência com a aplicação desses filtros digitais.

Para possíveis trabalhos futuros pode ser realizado um maior número de imagens testando outros filtros, calculando o SNR (relação sinal-ruído) para assim, podermos avançar na política de prevenção e diagnóstico precoce do câncer de mama.

## AGRADECIMENTOS

Agradecemos à CAPES pelo apoio financeiro, e também ao Instituto de Radiologia (InRad) do Hospital de Clínicas da Faculdade de Medicina de São Paulo (HCFMUSP) e da Universidade Federal de São Paulo pela ajuda na aquisição das imagens.

#### REFERÊNCIAS

- [1] Ministério da Saúde, "Instituto Nacional de Câncer INCA", Estimativas da incidência e mortalidade por câncer. Rio de Janeiro: INCA, vol. 83, 2018.
- [2] J. A. Baker, ,Y. L. O. Joseph YLO, "Breast tomosynthesis: state-ofthe-art and review of the literature," Academic Radiology, vol.8, pp. 1298-1310, 2011.
- [3] R. H. Silva, "Estudo de otimização de sistemas mamográficos utilizando FOM," Uberlândia, Minas Gerais, Brazil, 2017
- [4] H. H. Myung-Su Ko, "Dose Reduction in Automatic Optimization Parameter of Full Field Digital Mammography: Breast Phantom Study," J Breast Cancer, vol. 16, no. 1, pp. 90-96, 2013.
- [5] S. Kannan *et* al., "Performance comparison of noise reduction in mammogram images," Image, vol. 1, no. 3x3, p. 5x5, 2016.
- [6] I. Amendoeira, N. Perry, M. Broeders *et al*., "European guidelines for quality assurance in breast cancer screening and diagnosis", European Comission, pp. 1-160, 2013.